## 【 AV機器(使用開始)ガイド(S306,S307,S406,S505)】

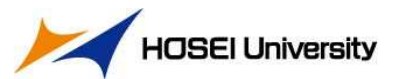

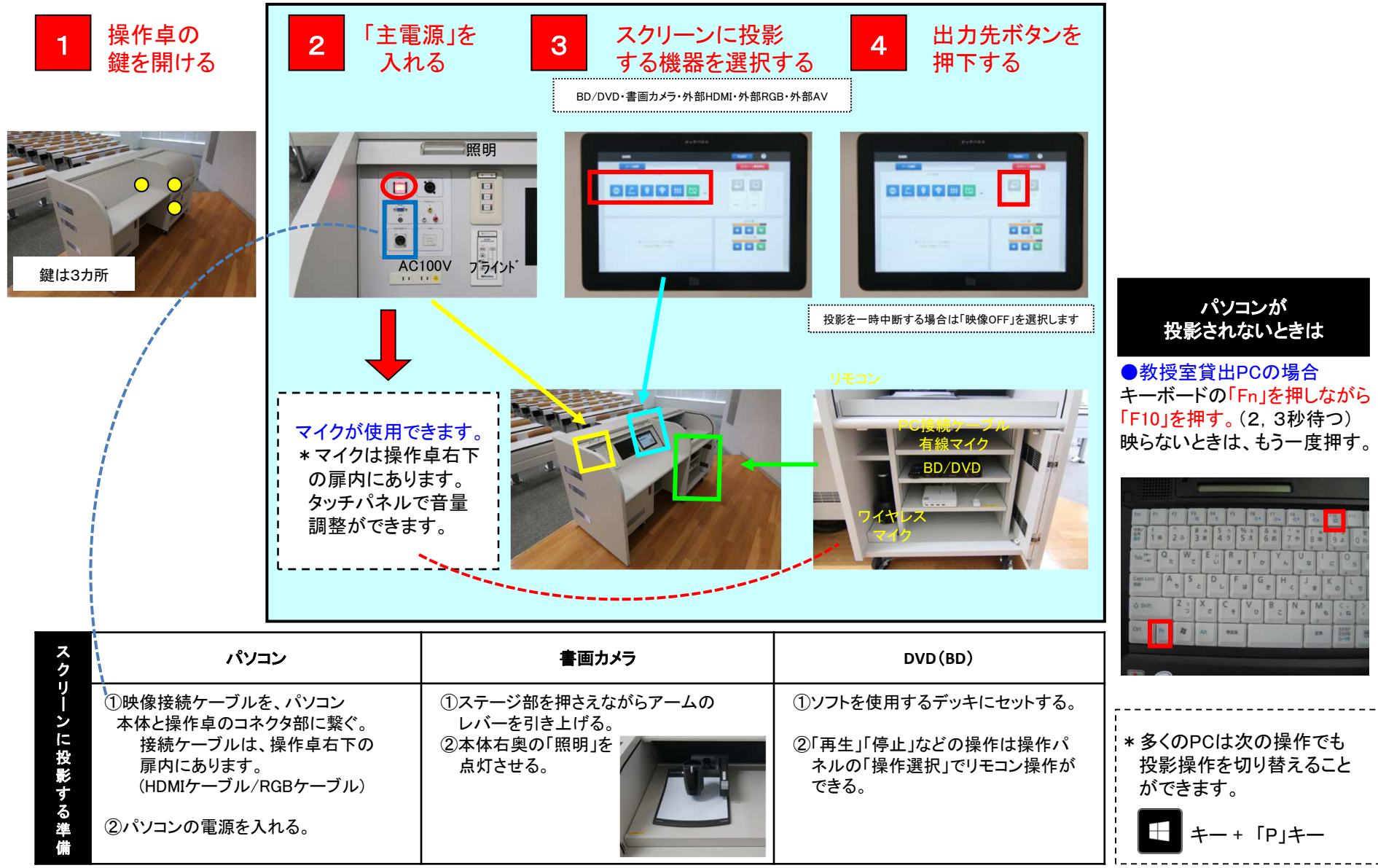

## 【S405,S407教室 AV機器(使用終了)ガイド】

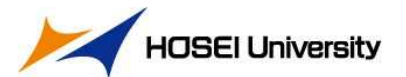

## 最初にDVDのメディアなど、使用したソフトを機器から取り出してください。

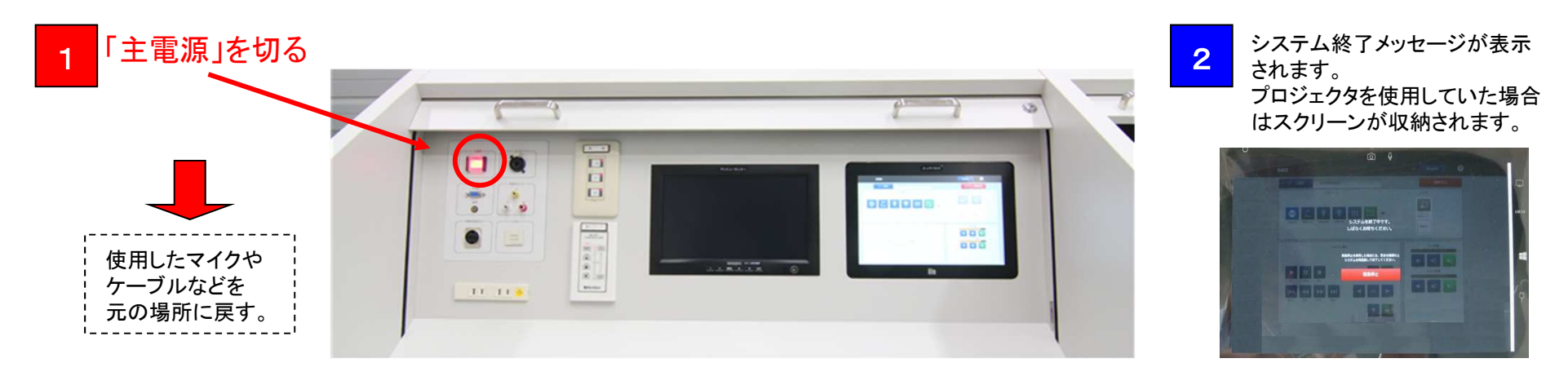

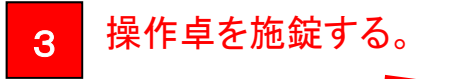

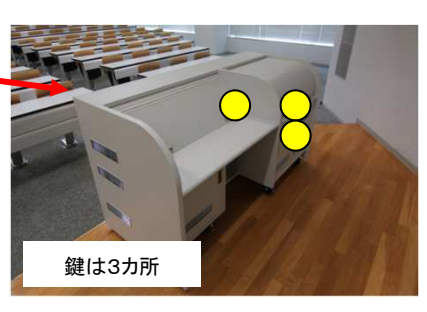

## ワイヤレスマイクについて

ハンドマイク、ピンマイクともに充電式です。 使用後は電源を切り、所定の位置に戻してください。

(右写真参照)

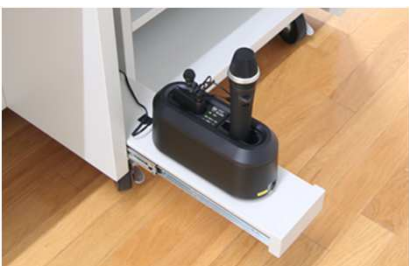

※システム終了後もタッチパネル には待機画面が表示され続けます。 主電源のランプが消灯していればシステム終了しています。

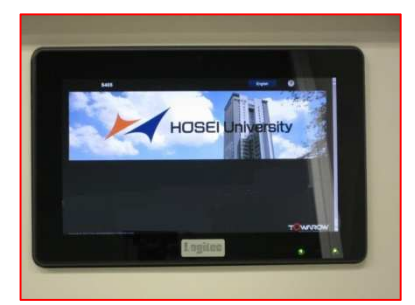